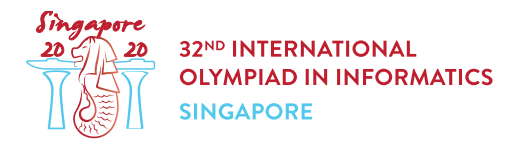

# 植物の比較 (plants)

Hazel は植物学者であり,シンガポール植物園で開催される植物展に来ている.この植物展では,互いに異 なる高さの $n \neq 0$ 植物が円形に並べられる.これらの植物は時計回りに  $0 \nrightarrow n - 1$ までの番号が付けら  $n \in \mathbb{Z}$ , 特に植物 $n-1$ と植物  $0$ は隣り合っている.

Hazel は,それぞれの植物  $i$   $(0 \le i \le n-1)$  に対して,これに時計回りに続く  $k-1$  本の植物と比較し, これら  $k-1$  本の植物のうち植物  $i$  より高いものの数を  $r[i]$  として記録した. 従って, 各 $r[i]$  の値は, 連続  $L$ た $k$ 本の植物の相対的な高さによって決まる.

例えば,  $n = 5$ ,  $k = 3$ ,  $i = 3$  のとき, 植物 3 に時計回りに続く  $k - 1 = 2$  本の植物とは, 植物 4 と植物  $0$ である. 植物 4 が植物 3 より高く, 植物  $0$  が植物 3 より低い場合には, Hazel は  $r[3] = 1$  と記録する.

Hazel は  $r[i]$  の値を正しく記録したとする. 従って,これに矛盾しない植物の高さの状態が少なくとも 1 つ 存在する.

あなたは q 組の植物のペアについて,そのどちらが高いかを尋ねられた.しかし,あなたは植物展に参加す ることはできないため,Hazel が記録した  $k \geq r[0], \ldots, r[n-1]$  の値だけが情報源である.

それぞれの比較される植物のペア (植物  $x$  と植物  $y$  とする) に対し, 以下の 3 つの状態のうちどれに当ては まるかを決定せよ.

- 植物  $x$  は植物  $y$  より必ず高い:  $r[i]$  の情報に矛盾しないどのような高さの状態  $h[0], \ldots, h[n-1]$ に対しても, $h[x] > h[y]$ である.
- 植物  $x$  は植物  $y$  より必ず低い:  $r[i]$  の情報に矛盾しないどのような高さの状態  $h[0], \ldots, h[n-1]$ に対しても, $h[x] < h[y]$ である.
- 結論づけることはできない:上の2つのどちらでもない.

## 実装の詳細

あなたは以下のプロシージャを実装しなさい.

void init(int k, int[] r)

- $\bullet$   $k$ :それぞれの  $r[i]$  の値を決定するために用いられる連続した植物の数.
- $r$ : 長さ  $n$  の配列であり,  $r[i]$  は, 植物  $i$  に時計回りに続く  $k-1$  本の植物のうち植物  $i$  より高いもの の数である.
- このプロシージャは, compare plants のいかなる呼び出しよりも前にちょうど 1 回だけ呼び出さ れる.

int compare plants (int  $x$ , int y)

- $\bullet$   $x, y$ : 比較される植物の番号.
- このプロシージャは次の戻り値を返なければならない:
	- $\circ$  1:植物  $x$  が植物  $y$  より必ず高い場合.
	- $\circ$  -1:植物  $x$  が植物  $y$  より必ず低い場合.
	- 。0:結論づけることができない場合.
- このプロシージャはちょうど  $q \Box$ 呼び出される.

入出力例

入出力例 1

次の呼び出しを考える.

init(3, [0, 1, 1, 2])

採点プログラムが compare plants(0, 2) を呼び出したとしよう.  $r[0] = 0$  であることからただちに, 植物 2 は植物 0 より高くないことが分かる.従って, 1 を返さなければならない.

次に,採点プログラムが compare\_plants(1, 2) を呼び出したとしよう.制約を満たすどのような高さの 状態についても,植物 1 は植物 2 より低い.従って, -1を返さなければならない.

入出力例 2

#### 次の呼び出しを考える.

init(2, [0, 1, 0, 1])

採点プログラムが compare plants(0, 3)を呼び出したとしよう.  $r[3] = 1$ なので,植物 0は植物 3よ り高いことが分かる.従って, を返さなければならない.

次に,採点プログラムが compare plants(1, 3) を呼び出したとしよう.高さの状態  $[3, 1, 4, 2]$  と [3,2,4,1] はいずれも Hazel の記録に矛盾しない.ある状態においては,植物 1 は植物 3 よりも低いが,ま た別の状態においては,植物 1 は植物 3 よりも高いので,この呼び出しにおいては 0 を返さなければいけな い.

### 制約

- $\bullet\ 2\leq k\leq n\leq 200\ 000$
- $1 \leq q \leq 200000$
- $0 \leq r[i] \leq k-1 \ (0 \leq i \leq n-1)$
- $0 \leq x < y \leq n-1$

• 配列  $r$  の情報に矛盾しない,互いに高さの異なる状態が少なくとも1つ存在する.

## 小課題

- 1. (5点)  $k=2$
- 2. (14 点)  $n \leq 5000, 2 \cdot k > n$
- 3. (13 点)  $2 \cdot k > n$
- $4.$  (17 点) それぞれの compare plants の呼び出しに対する正しい答えは 1 か  $-1$  である.
- 5. (11 点)  $n \leq 300, q \leq \frac{n \cdot (n-1)}{2}$
- 6. (15 点) それぞれの compare plants の呼び出しについて  $x = 0$ .
- 7. (25 点) 追加の制約は無い.

## 採点プログラムのサンプル

採点プログラムは以下の形式で入力を読み込む.

- $1$  行目:  $n \, k \, q$
- 2 行目:  $r[0]$   $r[1]$  ...  $r[n-1]$
- $3+i$  行目  $(0 \le i \le q-1)$ :  $x$   $y$  これは  $i$  回目の compare plants の呼び出しに用いられ る.

採点プログラムは以下の形式であなたの答えを出力する.

•  $1 + i$  行目  $(0 \leq i \leq q-1)$ :  $i$  回目の compare\_plants の呼び出しの戻り値.